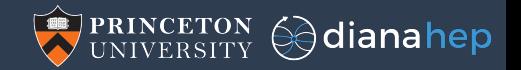

## Columnar data processing for HEP analysis

Jim Pivarski<sup>a</sup> Jaydeep Nandi<sup>b</sup> David Lange<sup>a</sup> Peter Elmer<sup>a</sup>

<sup>a</sup>Princeton University

 $<sup>b</sup>$ National Institute of Technology, Silchar, India</sup>

July 10, 2018

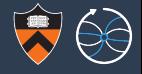

In the late stages of data analysis, only order-of-magnitude speedups translate into increased human productivity, and only if they're easy to set up.

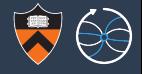

In the late stages of data analysis, only order-of-magnitude speedups translate into increased human productivity, and only if they're easy to set up.

Producing a plot in a second instead of an hour is life-changing, but not if it takes two hours to write the script.

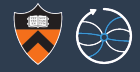

Most HEP analysis workflows don't optimize for the most critical performance bottleneck: data layout in memory.

Modern processors are much faster than memory, so arranging data for dense, sequential scanning is critical. (a.k.a. "struct of arrays")

It can be hard to set up and analyze data in this form, though.  $\frac{1}{2}$  From Hennessy & Patterson,

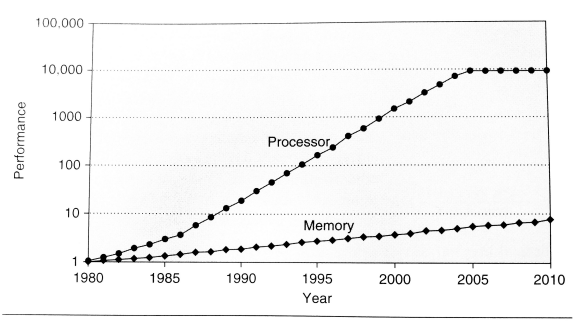

Figure 2.2 Starting with 1980 performance as a baseline, the gap in performance, measured as the difference in the time between processor memory requests (for a single processor or core) and the latency of a DRAM access, is plotted over time.

Computer Architecture, A Quantitative Approach.

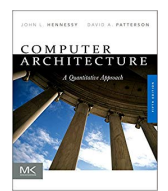

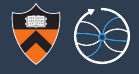

Columnar data representations are particularly complex for hierarchically nested data.

vs

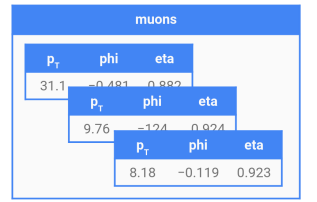

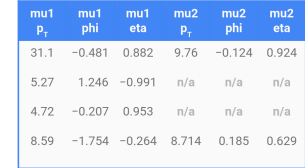

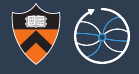

Columnar data representations are particularly complex for hierarchically nested data.

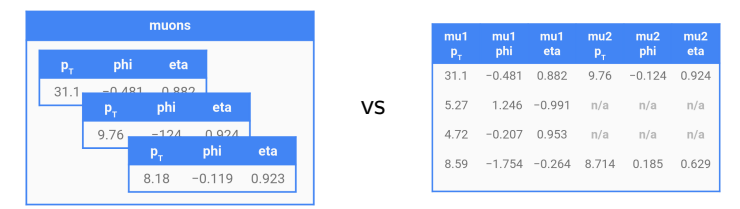

 $[Muon(31.1, -0.481, 0.882)$ , Muon $(9.76, -0.124, 0.924)$ , Muon $(8.18, -0.119, 0.923)$ ],  $[$ Muon(5.27, 1.246, -0.991)],  $[on(4.72,  $-0.207, 0.953]$ ,$  $[Muon(8.59, -1.754, -0.264)$ , Muon $(8.714, 0.185, 0.629)$ ], ...

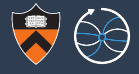

Columnar data representations are particularly complex for hierarchically nested data.

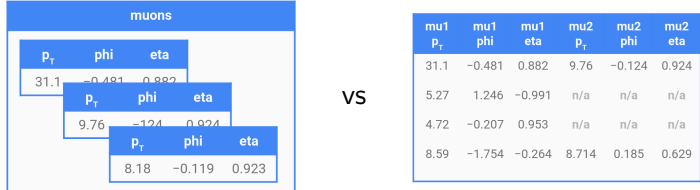

```
[Muon(31.1, -0.481, 0.882), Muon(9.76, -0.124, 0.924), Muon(8.18, -0.119, 0.923)],
[Muon(5.27, 1.246, -0.991)],
[</u><math>(4.72, -0.207, 0.953)],
[Muon(8.59, -1.754, -0.264), Muon(8.714, 0.185, 0.629)], ...
```
becomes four contiguous arrays; need an array of offsets to express the "jagged" structure:

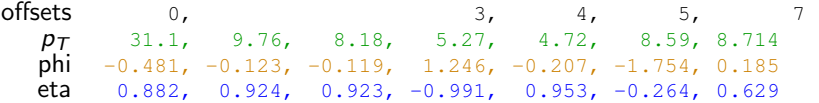

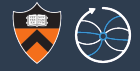

# Vertical performance from columnar data processing

and

## Convenient syntax for analysis scripts (in Python)

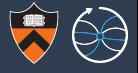

The ROOT file format stores data in columns, but ROOT reads them back as  $C_{++}$ objects. If you want arrays for columnar data processing, you have to undo that step.

The ROOT file format stores data in columns, but ROOT reads them back as  $C_{++}$ objects. If you want arrays for columnar data processing, you have to undo that step.

uproot, an implementation of ROOT I/O in Python+Numpy, reads TTree branches directly into Numpy arrays.

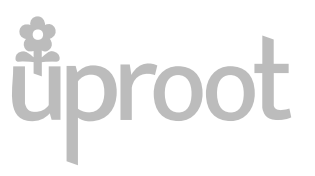

The ROOT file format stores data in columns, but ROOT reads them back as  $C_{++}$ objects. If you want arrays for columnar data processing, you have to undo that step.

uproot, an implementation of ROOT I/O in Python+Numpy, reads TTree branches directly into Numpy arrays.

```
>>> import uproot
>>> tree = uproot.open("NanoAOD-DYJetsToLL.root")["Events"]
>>> tree.array("Jet_pt")
jaggedarray([[],
            [29.96875 21.3125 19.671875 17.046875 15.4453125],
            [41.46875 27.625 22. 18.734375],
            ...,
            [34.03125 18.828125 18.359375],
            [42.78125 18.640625 17.640625 16.734375 15.921875 15.7890625],
            [23.75 23.640625 18.96875 ... 16.78125 16.28125 16.25 ]])
```
Branches with nested structure, like std::vector<float>, are read as columnar JaggedArrays.

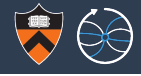

*<u>Uproot</u>* 

## Reading columnar data

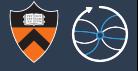

Despite the fact that uproot is pure Python, throughput can exceed ROOT  $(C_{++})$ and root\_numpy (Cython) for baskets  $\geq 20$  kB.

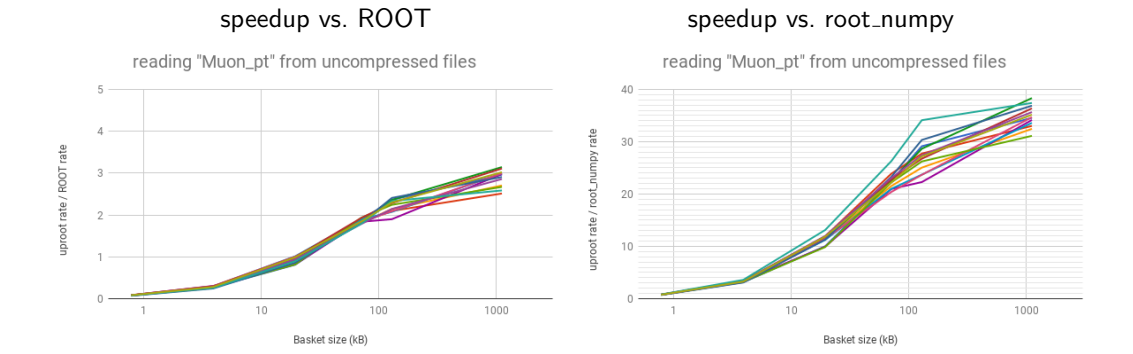

This is because uproot is *doing less work*; only casting basket bytes as arrays.

## Plotting columnar data

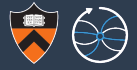

The Numpy ecosystem lacks comprehensive, HEP-style histogramming and ROOT is designed for events. histbook provides array-at-a-time histogramming.

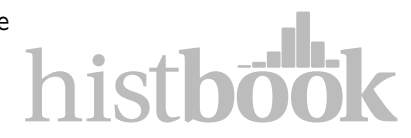

#### >>> **from histbook import** \*

```
>>> h = Hist(bin("x", 100, -5, 5), profile("x**2 + err"), profile("-x**3 + err"))
\gg h.fill(x=numpy.random.normal(0, 1, 10000),
\ldots err=numpy.random.normal(0, 5, 10000))
```
>>> beside(h.step("x"), h.marker("x", "x\*\*2 + err"), h.marker("x", "-x\*\*3 + err"))

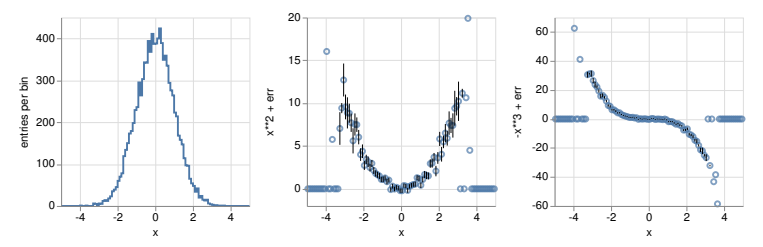

>>> h.project("x").root() <ROOT.TH1D object at 0x62a1500>

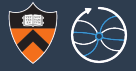

The real problem, though, is *doing an analysis* on columnar data. JaggedArrays are awkward:

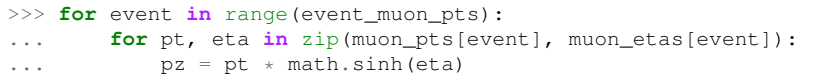

especially if you want view all muon attributes as an object (as a row of a jagged table).

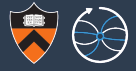

The real problem, though, is *doing an analysis* on columnar data. JaggedArrays are awkward:

```
>>> for event in range(event muon pts):
               Fredital University of the University of the Authorization of the section of the section of the section of the section of the section of the section of the section of the section of the section of the section of the sectio
\ldots pz = pt * math.sinh(eta)
```
especially if you want view all muon attributes as an object (as a row of a jagged table).

#### awkward-array is a library (in development!) to manipulate such structures like Numpy.

>>> # do all events and particles in one call because they have the same structure: >>> events["muons"]["pt"] \* numpy.sinh(events["muons"]["eta"]) <JaggedArray [[31.128 10.358 8.669] [-6.120] [5.211] [-2.295 5.850]] at 0x7fd394033080>

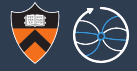

The real problem, though, is *doing an analysis* on columnar data. JaggedArrays are awkward:

```
>>> for event in range(event muon pts):
             I problem, though, is doing an analysis on<br>
ar data. JaggedArrays are awkward:<br>
event in range (event_muon_pts):<br>
for pt, eta in zip(muon_pts[event], muon_etas[event]):
\ldots pz = pt * math.sinh(eta)
```
especially if you want view all muon attributes as an object (as a row of a jagged table).

#### awkward-array is a library (in development!) to manipulate such structures like Numpy.

```
>>> # do all events and particles in one call because they have the same structure:
>>> events["muons"]["pt"] * numpy.sinh(events["muons"]["eta"])
<JaggedArray [[31.128 10.358 8.669] [-6.120] [5.211] [-2.295 5.850]] at 0x7fd394033080>
```
>>> # add new attributes to a jagged table: >>> events["muons"]["pz"] = events["muons"]["pt"] \* numpy.sinh(events["muons"]["eta"])

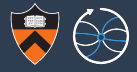

The real problem, though, is *doing an analysis* on columnar data. JaggedArrays are awkward:

```
>>> for event in range(event muon pts):
\ldots pz = pt * math.sinh(eta)
```
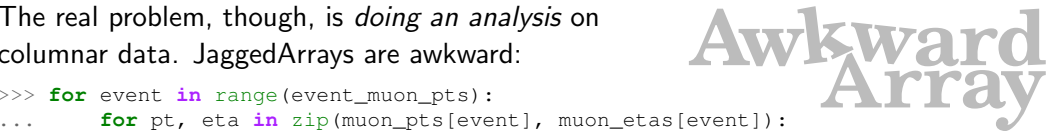

especially if you want view all muon attributes as an object (as a row of a jagged table).

#### awkward-array is a library (in development!) to manipulate such structures like Numpy.

```
>>> # do all events and particles in one call because they have the same structure:
>>> events["muons"]["pt"] * numpy.sinh(events["muons"]["eta"])
<JaggedArray [[31.128 10.358 8.669] [-6.120] [5.211] [-2.295 5.850]] at 0x7fd394033080>
```

```
>>> # add new attributes to a jagged table:
>>> events["muons"]["pz"] = events["muons"]["pt"] * numpy.sinh(events["muons"]["eta"])
```

```
>>> events["muons"][0].tolist()
[{"pt": 31.1, "phi": -0.481, "eta": 0.882, "pz": 31.128},
{"pt": 9.76, "phi": -0.123, "eta": 0.924, "pz": 10.358},
 {"pt": 8.18, "phi": -0.119, "eta": 0.923, "pz": 8.669}]
```
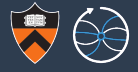

awkward-array is a suite of **composable** high-level array types:

- $\triangleright$  jagged arrays: for lists of lists of lists of lists...
- $\triangleright$  tables: for sets of objects (may be jagged if composed with JaggedArray)
- $\triangleright$  chunked: for data that are not completely contiguous (i.e. ROOT baskets)
- $\blacktriangleright$  indexed: for pointers, cross-references, dictionary-encoding, event lists, trees...
- $\triangleright$  masked: for missing data (especially Apache Arrow bitmasks)
- $\triangleright$  virtual: for read-on-demand, e.g. only a few branches of a ROOT file
- $\blacktriangleright$  unions: for polymorphism

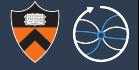

awkward-array is a suite of **composable** high-level array types:

- $\triangleright$  jagged arrays: for lists of lists of lists of lists...
- $\triangleright$  tables: for sets of objects (may be jagged if composed with JaggedArray)
- $\triangleright$  chunked: for data that are not completely contiguous (i.e. ROOT baskets)
- $\blacktriangleright$  indexed: for pointers, cross-references, dictionary-encoding, event lists, trees...
- $\triangleright$  masked: for missing data (especially Apache Arrow bitmasks)
- $\triangleright$  virtual: for read-on-demand, e.g. only a few branches of a ROOT file
- $\blacktriangleright$  unions: for polymorphism

The data model is very flexible, but the data are accessed as columns:

```
>>> import awkward
>>> columnar_data = awkward.fromiter([1, 2, 3.3, None, [4, 5], \{"six": 6\}))
>>> columnar_data.tolist()
[1.0, 2.0, 3.3, None, [4, 5], { 'six': 6} ]
```
Jaydeep Nandi, our Google Summer of Code student, is investigating vectorized algorithms to replace for-loop manipulations.

```
>>> # broadcast per-event attributes to per-particle attributes:
>>> events["MET"]["phi"] - events["jets"]["phi"]
>>> # explode to event-wise pairs (using only SIMD operations):
>>> pairs = events.pairs()
>>> pairs
\langleJaggedArray [[\langlePair 0> \langlePair 1> \langlePair 2>] [] [] [\langlePair 3>]] at 0x7fd394033080>
>>> pairs[0][0].tolist()
{"_0": {"pt": 31.1, "phi": -0.481, "eta": 0.882, "pz": 31.128},
 "_1": {"pt": 9.76, "phi": -0.123, "eta": 0.924, "pz": 10.358}}
```

```
>>> # compute invariant mass without a variable-length loop; this is auto-vectorizable
>>> pt1, eta1, phi1 = pairs[" 0"]["pt"], pairs[" 0"]["eta"], pairs[" 0"]["phi"]
>>> pt2, eta2, phi2 = pairs["_1"]["pt"], pairs["_1"]["eta"], pairs["_1"]["phi"]
>>> mass = numpy.sqrt(2*pt1*pt2*(numpy.cosh(eta1 - eta2) - numpy.cos(phi1 - phi2)))
```
Incidentally, anything that can be expressed this way is ripe for GPU vectorization.

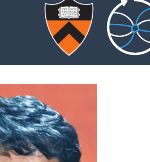

Analysis functions that can't be expressed as explosions, masks, and reductions can at least be JIT-compiled. Numba (from Anaconda) is a JIT-compiler for Python code.

I implemented awkward-array's predecessor, OAMap, as a Numba extension to get  $\sim$ 500 $\times$  speedups. The same techniques will be applied to the new library (not yet).

## Runs in 12.9 seconds

```
def run(pz, events):
  k = 0for event in events:
    for muon in event.muons:
      pz[k] = muon.pt * math.sinh(muon.eta)k + = 1
```
#### Runs in 0.023 seconds

```
import numba
@numba.jit
def run(pz, events):
 k = 0for event in events:
    for muon in event.muons:
     pz[k] = muon.pt * math.sinh(muon.eta)k + = 1
```
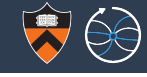

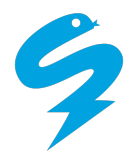

## What does columnar data buy us?

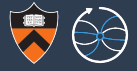

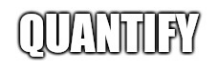

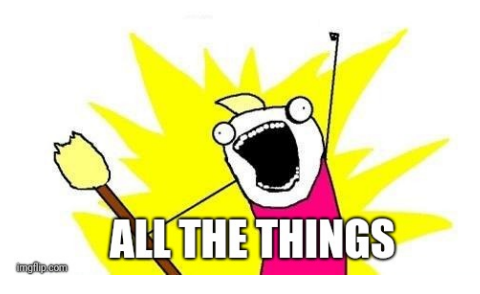

One simple scenario, many frameworks:

- 1. Load events containing arbitrarily many muons with  $\{pt, eta, phi\}$  as float32.
- 2. Compute  $pz = pt*sinh(eta)$  for all muons in all events.
- 3. Plot on log scale.

What does columnar data buy us?

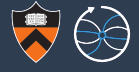

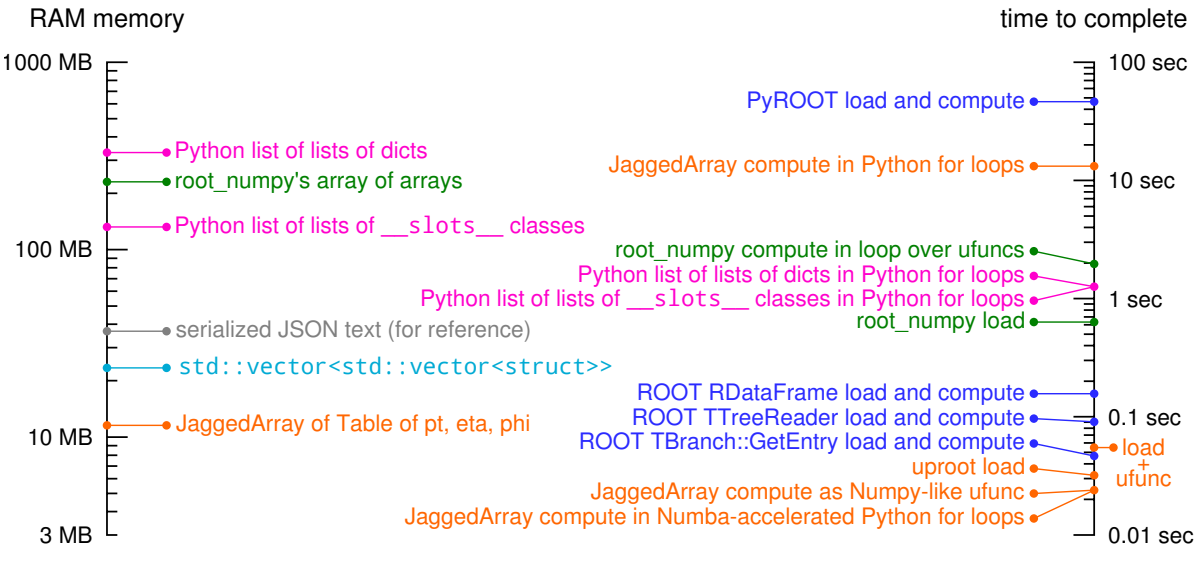

 $311.95$  $215.11$ 139.79  $37.19$ 

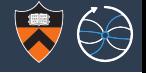

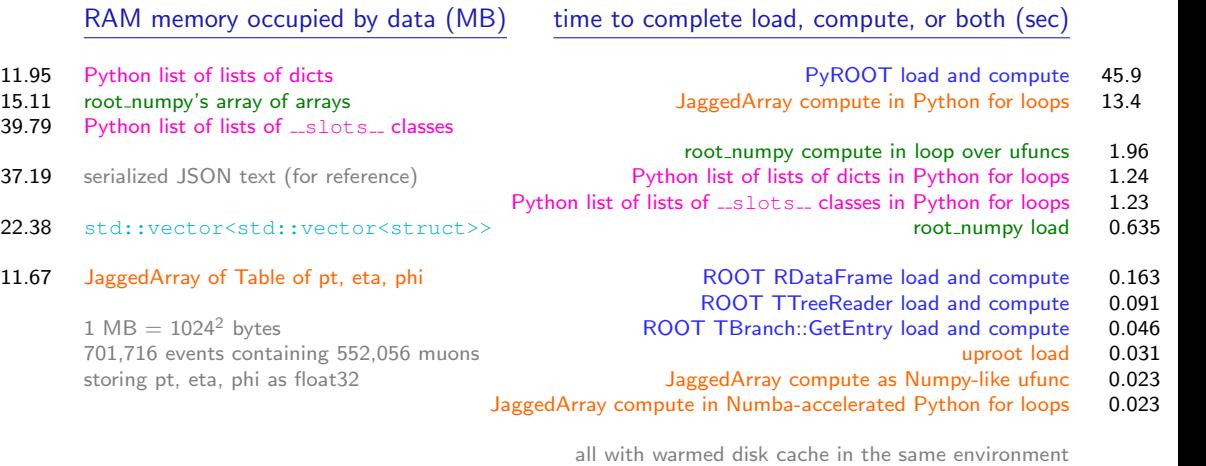

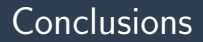

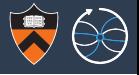

- $\triangleright$  Python has a model for expressing operations on columnar data: Numpy.
- $\triangleright$  That model has to be extended to handle the variable-length structures that are ubiquitous in HEP data.
- $\triangleright$  Opportunities for fundamental work: e.g. how do you do gen/reco jet matching using vectorized instructions? (Part of Jaydeep's project.)
- $\triangleright$  Can hold more data in memory at a time than non-columnar  $C++$  structures and process it faster, all with Pythonic syntax.

<https://github.com/scikit-hep/uproot> <https://github.com/scikit-hep/histbook> <https://github.com/scikit-hep/awkward-array>

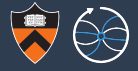

# Backup

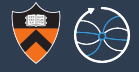

### Read and decompress LZMA with executor=ThreadPoolExecutor(N)

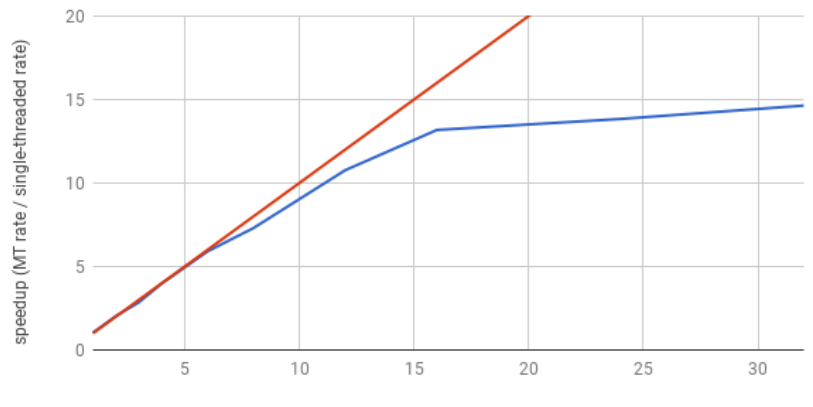

number of threads (32 core machine)

## JaggedArray compute in Python for loops

```
%%timeit
k = 0for event in events:
    for muon in event:
        pz[k] = muon.pt * math.sinh(muon.eta)k + = 1
```
#### with Numba acceleration:

**import numba**

```
@numba.jit
def callme(pz, events):
    k = 0for event in events:
        for muon in event:
            pz[k] = muon.pt * math.sinh(muon.eta)k + = 1
```
%%timeit callme(pz, events)

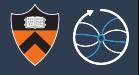

## JaggedArray and root\_numpy ufuncs

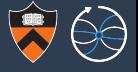

#### JaggedArray compute as Numpy-like ufunc: **import numpy**

```
%%timeit
pz = events["pt"] * numpy.sinh(events["eta"])
```
#### root\_numpy compute in loop over ufuncs:

```
%%timeit
k = 0for event in events:
   pt = event["Muon_pt"]
   eta = event["Muon_eta"]
   pz[k : k + len(pt)] = pt * numpy,sinh(ta)k += len(pt)
```
## Python list of lists of dicts/classes compute in Python for loops

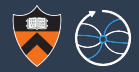

#### **from math import** sinh

events = [ [], [{"pt": 129.8,  $"eta": -1.006.$ "phi": -0.581}, {"pt": 73.08,  $"$ eta":  $-0.719$ . "phi": -1.51}], ... ]  $% f$  \*  $*$  ime it  $k = 0$ **for** event **in** events: **for** muon **in** event:  $pz[k] = (muon["pt"] *$ sinh(muon["eta"]))  $k + = 1$ 

```
class Muon(object):
    \text{lslots} = [\text{"pt", "eta", "phi"]def init (self, pt, eta, phi):
        self.pt = ptself.eta = eta
        self.phi = phievents = [
    \Box[Muon(129.8, -1.006, -0.581),
     Muon(73.08, -0.719, -1.51)].
    ...
    ]
%%timeit
k = 0for event in asobis:
    for muon in event:
        pz[k] = (muon.pt. \starsinh(muon.eta))
        k + = 1
```
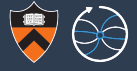

**import ROOT import root\_numpy**

```
file = ROOT.TFile("NanoAOD-DYJetsToLL.root")
tree = file.Get("tree")
```

```
%%timeit
root_numpy.tree2array(tree, ["Muon_pt", "Muon_eta", "Muon_phi"])
```

```
import uproot
tree = uproot.open("NanoAOD-DYJetsToLL.root")["tree"]
```

```
%%timeit
pt, eta, phi = tree.arrays(["Muon_pt", "Muon_eta", "Muon_phi"], outputtype=tuple)
```
## PyROOT load and compute

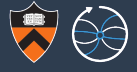

```
import math
import numpy
import ROOT
```

```
file = ROOT.TFile("NanoAOD-DYJetsToLL.root")
tree = file.Get("tree")
```

```
tree.SetBranchStatus("*", 0)
tree.SetBranchStatus("nMuon", 1)
tree.SetBranchStatus("Muon_pt", 1)
tree.SetBranchStatus("Muon_eta", 1)
```

```
pz = numpy.empty(552056, dtype=numpy.float32)
```

```
%%timeit
k = 0for event in tree:
   for pt, eta in zip(event.Muon_pt, event.Muon_eta):
       pz[k] = pt * math.sinh(ta)k + = 1
```
## ROOT RDataFrame load and compute

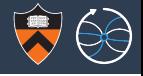

```
#include < c+im\Rightarrow#include <sys/time.h>
struct timeval starttime, endtime;
auto file = TFile::Open("NanoAOD-DYJetsToLL.root")
ROOT::RDataFrame rdf("tree", file);
TTree* tree; file->GetObject("tree", tree); // perhaps unnecessary, but just in case...
tree->SetBranchStatus("*", 0);
tree->SetBranchStatus("nMuon", 1);
tree->SetBranchStatus("Muon_pt", 1);
tree->SetBranchStatus("Muon_eta", 1);
float pz[552056];
gettimeofday(&starttime, 0);
int k = 0;
rdf.Foreach([&k](const ROOT::VecOps::RVec<float> &Muon_pt,
                const ROOT::VecOps::RVec<float> &Muon_eta) {
   for (int i = 0; i < Muon pt.size(); i++) {
       pz[k] = Muon_pt[i] * sinh(Muon_eq[i]);k++;}
}, {"Muon_pt", "Muon_eta"});
gettimeofday(&endtime, 0); \frac{24}{26}
```
## ROOT TTreeReader load and compute

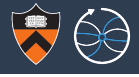

```
\#inde \langle ct \rangleimes
#include <sys/time.h>
struct timeval starttime, endtime;
```
}

}

```
auto file = TFile::Open("NanoAOD-DYJetsToLL.root")
TTree* tree; file->GetObject("tree", tree); // perhaps unnecessary, but just in case...
tree->SetBranchStatus("*", 0);
tree->SetBranchStatus("nMuon", 1);
tree->SetBranchStatus("Muon_pt", 1);
tree->SetBranchStatus("Muon_eta", 1);
TTreeReader reader("tree", file);
TTreeReaderArray<float> pt(reader, "Muon_pt");
TTreeReaderArray<float> eta(reader, "Muon_eta");
gettimeofday(&starttime, 0);
int k = 0;
while (reader.Next()) {
    for (int i = 0; i < pt. GetSize(); i++) {
        pz[k] = pt[i] * sinh(eta[i]);k++:
```
## ROOT TBranch::GetEntry load and compute

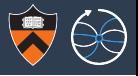

```
#include <ctime>
#include <sys/time.h>
struct timeval starttime, endtime;
```

```
auto file = TFile::Open("NanoAOD-DYJetsToLL.root")
TTree* tree; file->GetObject("tree", tree);
```

```
UInt_t nMuon; float pts[10]; float etas[10];
\text{Thread} \text{Thread} \text{Thread} \text{Thread} \text{Thread} \text{Thread} \text{Thread} \text{Thread} \text{Thread} \text{Thread} \text{Thread} \text{Standard} \text{Standard} \text{Standard} \text{Standard} \text{Standard} \text{Standard} \text{Standard} \text{Standard} \text{Standard} \text{Standard} \text{Standard} \text{Standard} \text{Standard} \text{Standard} \text{Standard} \text{Standard} \text{StandardTBranch* ptbranch = tree->GetBranch("Muon_pt"); tree->SetBranchAddress("Muon_pt", pts);<br>TBranch* etabranch = tree->GetBranch("Muon eta"); tree->SetBranchAddress("Muon eta", etas);
TBranch* etabranch = tree->GetBranch("Muon eta");
```

```
gettimeofday(&starttime, 0);
int k = 0:
for (int i = 0; i < 701716; i++) {
   // TBranch::GetEntry, rather than TTree::GetEntry, avoids a loop over branches
   nbranch->GetEntry(i); ptbranch->GetEntry(i); etabranch->GetEntry(i);
   for (int j = 0; j < nMuon; j^{++}) {
      pz[k] = pts[j] * sinh(etas[j]);
      k++:
   }
}
qettimeofday(&endtime, 0); 26/26
```